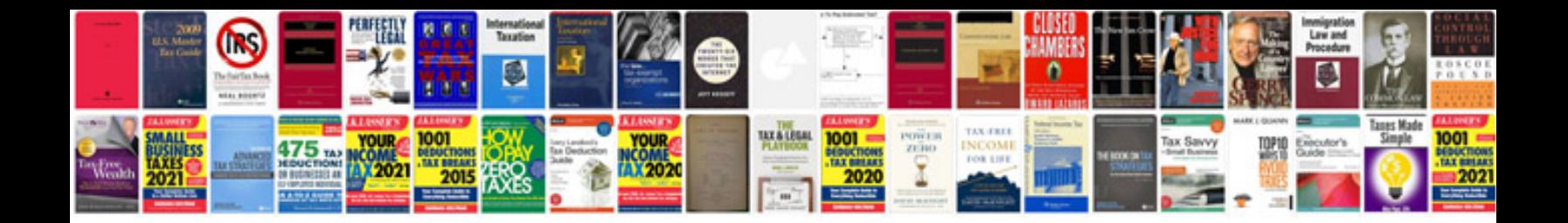

La fitness cancellation form download

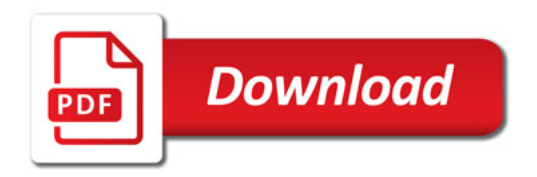

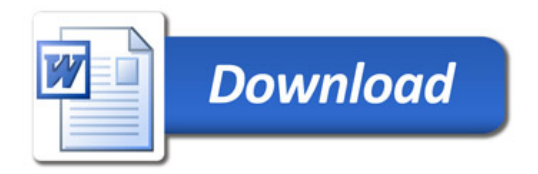